# **CURSOS**

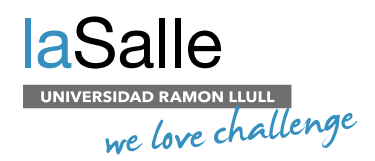

# Curso de Business Intelligence con Power BI para la toma de decisiones

El **Business Intelligence o Inteligencia Empresarial** es una herramienta muy valiosa para las empresas, ayuda a **reducir ineficiencias, detectar problemas y buscar nuevas fuentes de ingresos y áreas de crecimiento futuro** (Fuente: Microsoft).

El objetivo de este curso es conocer los **conceptos esenciales de Business Intelligence** y el **funcionamiento de los proyectos** dentro de este ámbito. Todo esto articulado con un proyecto desde cero a través de **una de las herramientas lideres en el mercado** del análisis de datos como es Power BI.

#### **PERFIL**

Este curso está orientado a cualquier persona que trabaje con datos y quieran aprender sobre Business Intelligence además de adquirir los conocimientos necesarios para la configuración de sus propios informes en un entorno dentro del ecosistema de Power BI.

Es recomendable tener nociones básicas sobre bases de datos.

Es recomendable que los asistentes tengan la aplicación Power BI Desktop (gratuita) instalada.

#### **MODALIDAD**

Presencial

#### **DURACIÓN**

32 horas

#### **HORARIO**

Viernes de 17:00 h a 21:00 h Sábados de 10:00 h a 14:00 h

#### **PROFESORADO**

#### **Julio Iglesias Lavirgen**

Business Intelligence & Ax Consultant en IFR. Ingeniero Técnico en Informática de Gestión, Fundació Privada Escoles Universitariés Gimbernat. Ingeniero Superior en Informática, en La Salle BCN.

### **OBJETIVOS**

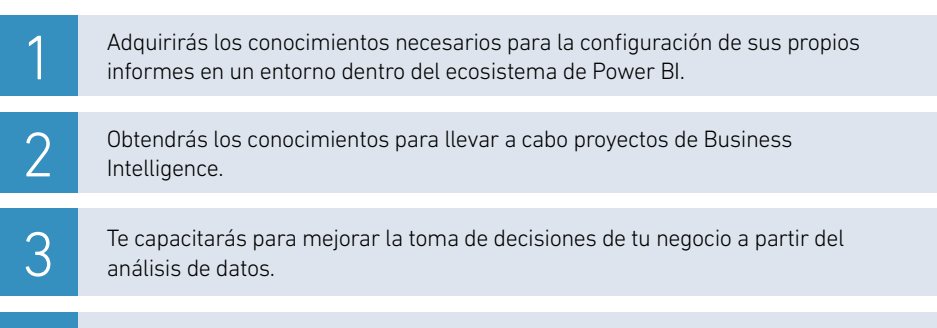

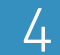

Podrás aplicar la herramienta Business Intelligence para optimizar y mejorar los resultados de tu empresa o negocio.

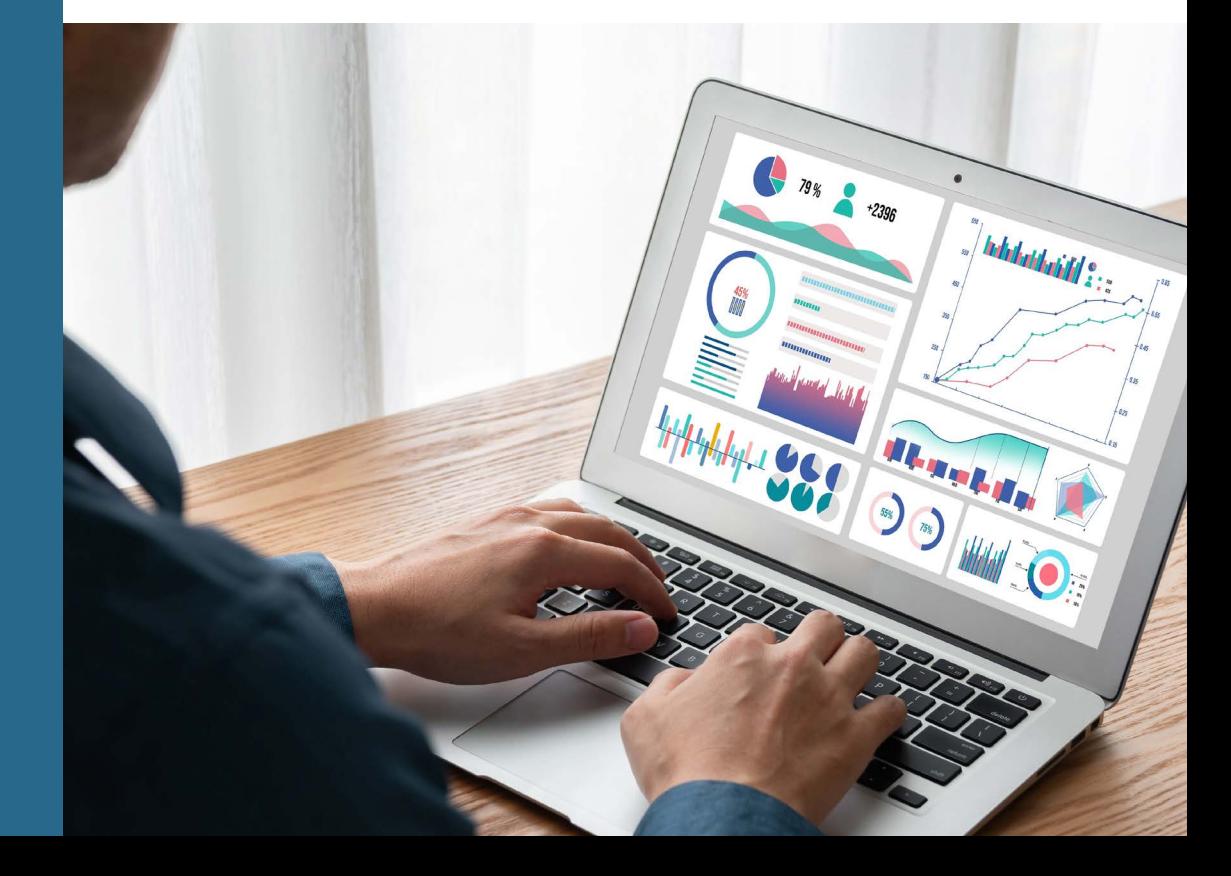

## PROGRAMA ACADÉMICO

#### **Business Intelligence**

#### **Introducción a Business Intelligence**

- ¿Qué es Business Intelligence?
- Tecnologías de Acceso de BI
- Calidad de la Información
- E-Business, ERP y CRM
- Tipos de Información .<br>Operativa
	- Gestión
	- Dirección
	- El Proceso de Toma de Decisiones

#### **El proyecto de BI**

- Modelaje y Transformación de Datos
- Arquitectura de un Data Warehouse
- Data Warehouse
- Data Mart
	- Tabla de Hechos
- Dimensiones<br>• Modele en Es
- Modelo en Estrella
- Relaciones Entre Tablas
- Origen de Datos: Único vs Múltiple
- Herramientas de Traspaso y Transformación
- Repositorio de Información
- Análisis de la Información

#### **Tecnologías**

- Informes y Consultas
- Cubos
- KPI
- Dashboards
- IA: Minería de Datos y Machine Learning

#### **Dudas y Consultas**

#### **Herramientas e Implementación Práctica**

#### **Introducción a Power BI**

- ¿Qué es Power BI?
- ¿Por qué Power BI?
- Power BI en el Ecosistema BI de Microsoft

#### **Entornos de Power BI**

• Desktop • WEB

#### **Power BI Desktop**

#### • Orígenes de datos

- Diferentes Tipos de Orígenes
- Tipos de Conexiones
- Mi Primer Informe en Power BI
- Creación de Modelos de Datos

#### **Nuevas Medidas (DAX) Nuevas Columnas Nuevas Tablas**

#### **Editar Consultas**

• Creación de Informes

- Tipos de Objetos Visuales (tablas, graficos, KPI's…)
- **Nativos de Power BI**

#### **Custom Visuals**

- Filtros
- Formato de los Objetos
- **Interacciones**

#### **Alinear Objetos**

#### **Power BI Entorno WEB**

- Entorno de Rrabajo (paneles, informes, conjuntos de datos)
- Consumo de Información:
	- Anclar Informes u Objetos a Paneles
	- Consultar Informes:
	- Analizar Datos (destacados, ver datos…)
	- Filtros (objeto, página, informe, incluir/excluir)
	- Subscripciones

#### **Entorno en la Empresa**

- **Seguridad**
- Workspaces
- **Aplicaciones**
- Compartir Información **Licencias de Power BI** 
	- Free
	-
- Profesional • Premium

#### **Dudas y consultas**

### METODOLOGÍA

El curso se articula desde una perspectiva muy práctica.

A partir de un caso real con datos proporcionados, el alumno desarrollará tanto la parte de análisis para la definición de indicadores como su implementación práctica.

Se realizará un cuadro de mandos y dashboards reales que permitan obtener capacidades para el soporte en la ayuda de decisiones.

# Power BI

#### **LA SALLE CAMPUS BARCELONA**

+34 932 902 352 +34 690 108 717 cursos@salleurl.edu Sant Joan de La Salle, 42. Barcelona

#### **www.salleurl.edu**

Síguenos en **@LaSalleBcn**

 $\circledcirc\bullet\circ\bullet$